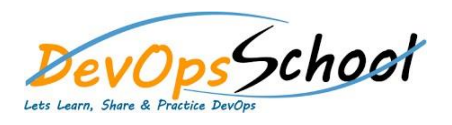

## **Jenkins Advance Course**

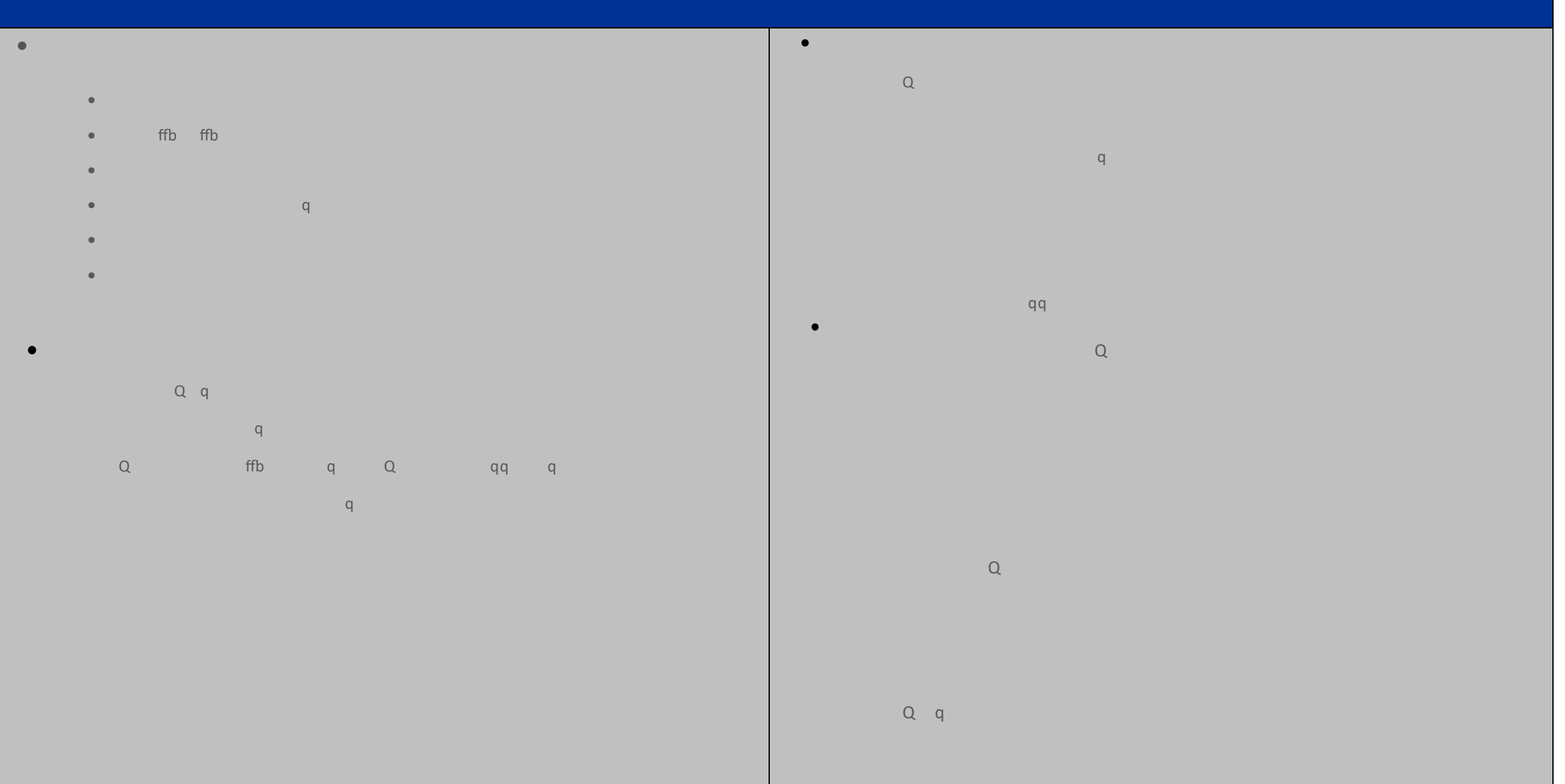

## **Creating a Simple Job**

- $\bullet$  and  $\bullet$  and  $\bullet$   $\bullet$  and  $\bullet$  and  $\bullet$   $\bullet$  and  $\bullet$  and  $\bullet$
- $\bullet$  and  $\bullet$  and  $\bullet$
- 
- $\bullet$  and  $\bullet$  using Batch Application Batch Application Batch Application Batch Application Batch Application Batch Application Batch Application Batch Application Batch Application Batch Application Batch Application Bat
	-
	-
	-
	-
	-

**Creating a Simple Jobb** Adding a Linux Node

day da ya kuma a shekarar 1980 a ƙasar Ingila. Ya ƙasar Ingila a ƙasar Ingila a ƙasar Ingila. Ya ƙasar Ingila<br>Manazarta

- Adding a Windows Nodes Nodes Management using Jenkins
- Jenkins Nodes High Availability **Creating a Simple Jobb** 
	- $\bullet$  Qq
	- $\bullet$  email  $\bullet$  ffb  $\bullet$
	- $\bullet$  Advance Email Notification  $\mathsf{ffb}$
- $\bullet$  and  $\bullet$  fifty  $\bullet$  **Jenkins Advance Administrator**
	- Security in Jenkins
		- Authorization in Jenkins Authentication in Jenkins
		- $\bullet$  and  $\bullet$  for  $\bullet$  for  $\bullet$
	- $\bullet$  Upgrade Upgrade Upgrade Upgrade Upgrade Upgrade Upgrade Upgrade Upgrade Upgrade Upgrade Upgrade Upgrade Upgrade Upgrade Upgrade Upgrade Upgrade Upgrade Upgrade Upgrade Upgrade Upgrade Upgrade Upgrade Upgrade Upgrade
	- $\bullet$  Jenkins Backup and Backup and Backup and Backup and Backup and Backup and Backup and Backup and Backup and Backup and Backup and Backup and Backup and Backup and Backup and Backup and Backup and Backup and Backup and
	- Jenkins Restore
		- Jenkins Command Line

## **Jobs Scheduling in Jenkins** Manually Building and tripl triple  $\bullet$  Build Trigger by script  $\mathsf{q}$  $\mathsf{B}(\mathsf{B})$  and pushed to gital to gital to gital to gital to gital to gital to gital to gital to gital to gital to gital to gital to gital to gital to gital to gital to gital to gital to gital to gital to gital to git **Useful Jobs Configuration**

 $\bullet$  . The concept concurrent builds of  $\mathbb{R}^n$  $\bullet$  Jobs Executive Security  $\bullet$   $\qquad \qquad Q$  $\bullet$  ffb q

 $\bullet$  Jenkins Jobs parameterized  $\mathsf{q}$ 

- Throttle Builds **Jenkins Plugins**  $\bullet$  Installing a Pluginian and  $Q$ 
	- $\bullet$  Q ffb
	- $\bullet$  q  $\qquad$  Q
	- $\bullet$  Q
	- $\bullet$  q ffb  $Q$ 
		- $\begin{array}{ccc} \bullet & \bullet & \bullet \end{array}$   $\begin{array}{ccc} \mathsf{Q} & \bullet & \bullet \end{array}$   $\begin{array}{ccc} \mathsf{Q} & \bullet & \bullet \end{array}$
- **Jenkins Integration with other tools**  $\bullet$  $\bullet$  Given  $\mathbb{R}^d$  SonarQube
	- Maven  $\bullet$  Junited States  $\bullet$  ffb
		- $\bullet$  Q qq
		- $\bullet$   $\bullet$   $\bullet$ ocker
		- $\bullet$  Awstralian Jacoco
			- $\bullet$  Covering the set Selenium
		- Grade Control
		- $\bullet$  ffb
		- $\bullet$  Q
- **Reports in Jenkins**
	- $\bullet$  and  $q$ 
		- $\bullet$   $\bullet$   $\bullet$   $\bullet$   $\bullet$   $\bullet$   $\bullet$
		- $q$
		- $\bullet$  and  $\bullet$  and  $\bullet$
		- $\bullet$  Selection Reports  $\mathsf{q}$
		- Test Results
	- $\bullet$  Cucumber Reports and  $\mathsf{q}$
	- **Jenkins Integration with other tools**
		- $\bullet$  Junit Report Report Report Report Report Report Report Report Report Report Report Report Report Report Report Report Report Report Report Report Report Report Report Report Report Report Report Report Report Report  $\bullet$   $\bullet$   $\bullet$   $\bullet$   $\bullet$   $\bullet$   $\bullet$ 
			- $\bullet$   $\qquad q$
			- $\bullet$  and  $\bullet$  and  $\bullet$  $\bullet$  Selection Reports  $\mathsf{q}$
			- Test Results
			- $\bullet$  Cucumber Reports and  $\mathsf{q}$